#### **Autonomous and Mobile Robotics** Prof. Giuseppe Oriolo

# **Humanoid Locomotion: a Demonstration**

Filippo Smaldone

DIPARTIMENTO DI INGEGNERIA INFORMATICA **AUTOMATICA E GESTIONALE ANTONIO RUBERTI** 

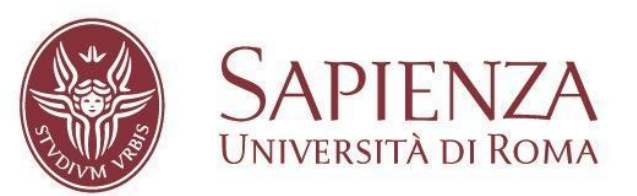

#### **information**

•for any question: smaldone at diag.uniroma1.it

- •the code of this demonstration is available at: <https://github.com/FilippoSmald1/Robotis-OP3-MPC-walking>
- •ROS based gazebo simulation of OP3 walking
- •the same implementation on the DART dynamic simulator is available upon request

#### **the OP3 robot**

• the available platform is Robotis OP3

•open source robot <https://github.com/ROBOTIS-GIT/ROBOTIS-OP3>

•hardware:

- -20 dof, position controlled
- -encoders, imu
- -camera

-main controller: INTEL NUC i3, 8 GB RAM

•the hardware necessarily constrains our solution to the problem

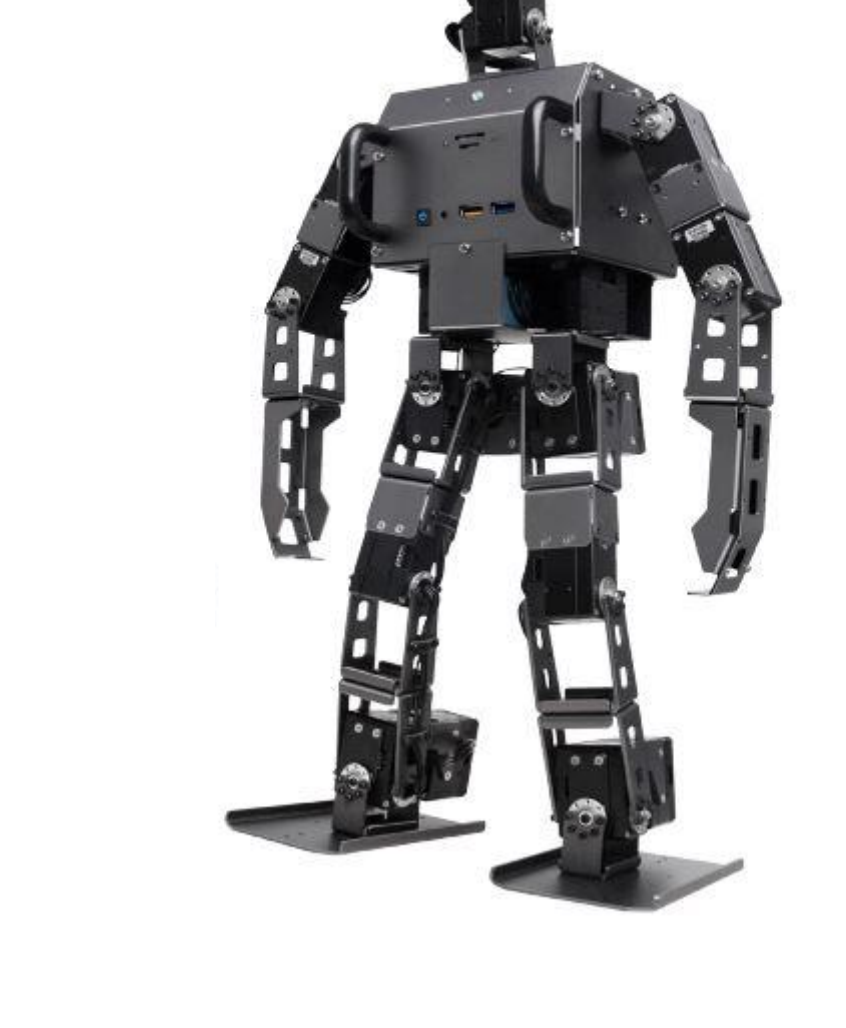

### **the OP3 robot**

- •software:
	- -Linux Mint 16
	- -ROS Kinetic
	- -custom real-time control
	- manager
	- -arbitrary sampling time for motor commands
	- -C++ (convenient for real-time control), python

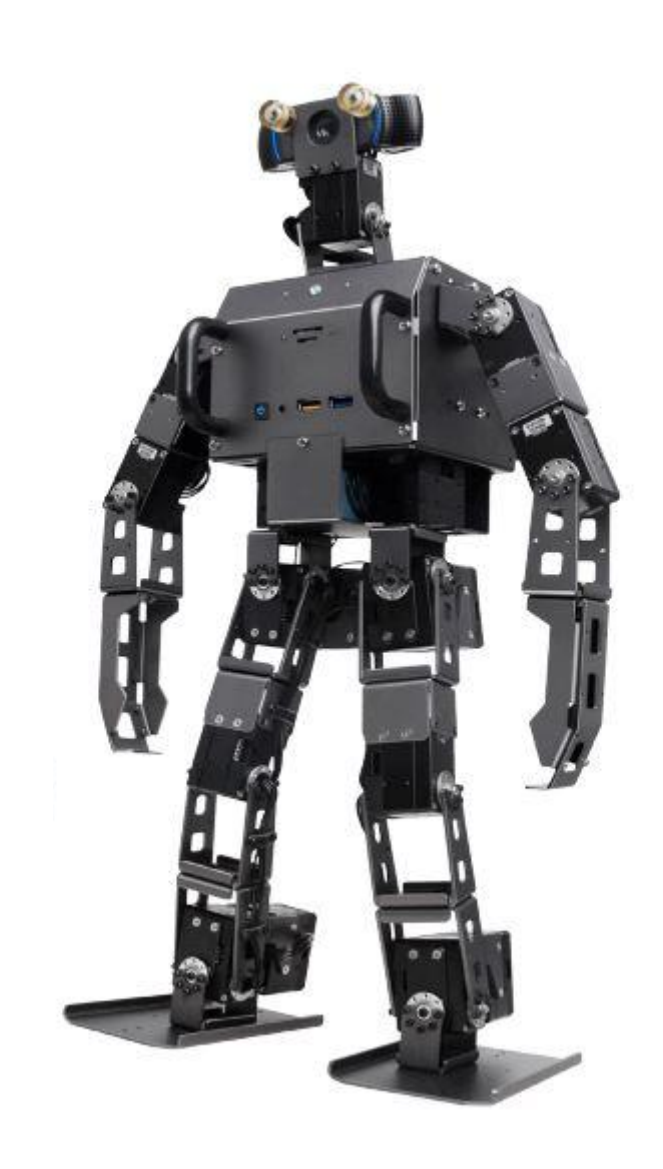

•the software framework gives us enough versatility for our solution in spite of the hardware

## **the OP3 robot**

•pros:

- -open source
- -ROS based
- -modular (easy to upgrade)
- -easy maintenance
- -easy set up
- -GitHub issues responsiveness -low cost,  $<$  20 $k \in$  in 2021

•cons:

 -position controlled actuators -comes without F/T sensors -comes without any range sensors -large and slippery feet

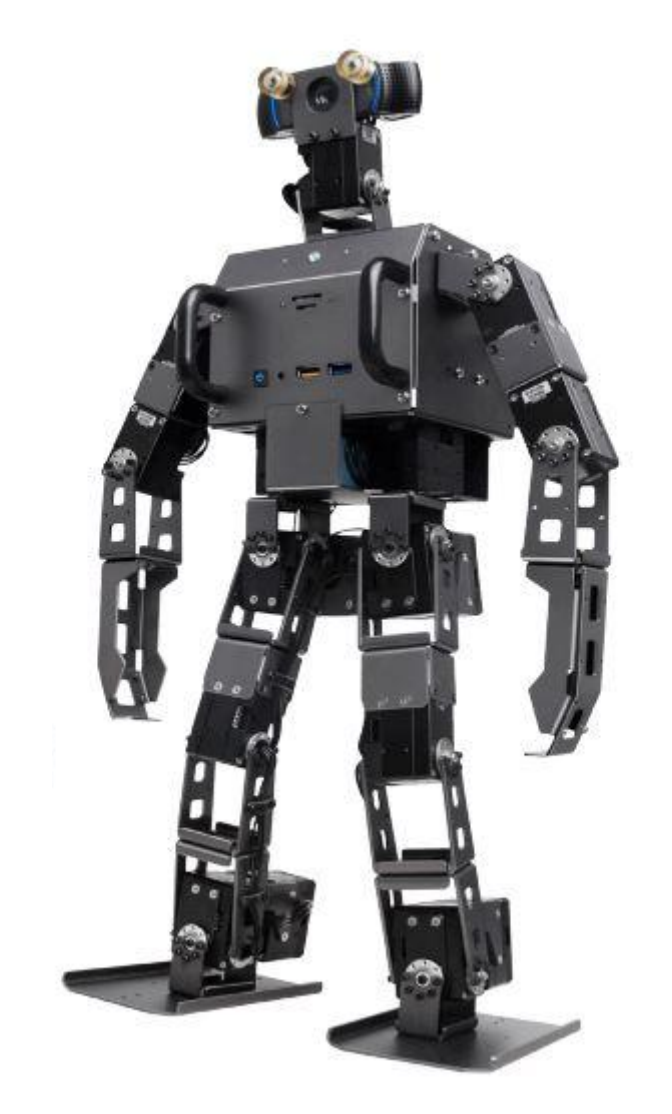

#### **problem statement**

goal"

• high level description: "make a humanoid navigate to reach a

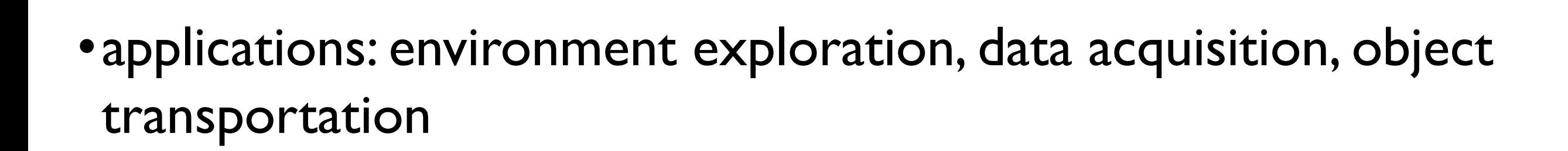

• what does navigation require?

 -motion planning -trajectory generation -control -localization and mapping

#### **addressing the problem**

- •decompose the big problem into small problems and identify the solution for each one of them
- •the robot has a standard initial configuration
- •the task will be realized by composing three different motions:

 -reach a configuration to start walking -walk and reach the goal -come back to the initial configuration

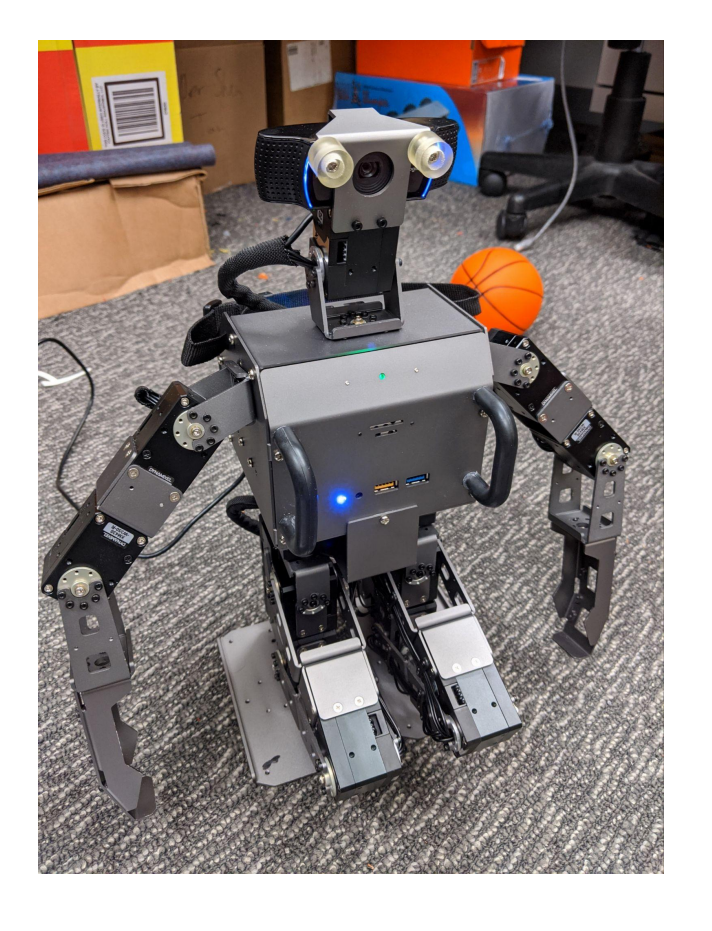

• let's keep it simple: use time pre-programmed motion modes (stand up, walk, sit down)

### **addressing the problem**

•use a hierarchical approach

- •for each motion mode generate proper body cartesian trajectories (e.g. CoM, feet, arms)
- •track them with a kinematic controller

•note that:

 -kinematic control is the most practical choice with position controlled actuators -we assume that we do not need localization nor mapping -there exist different solutions to this problem

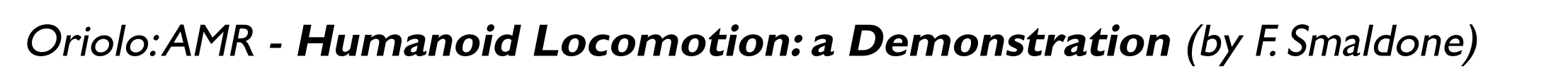

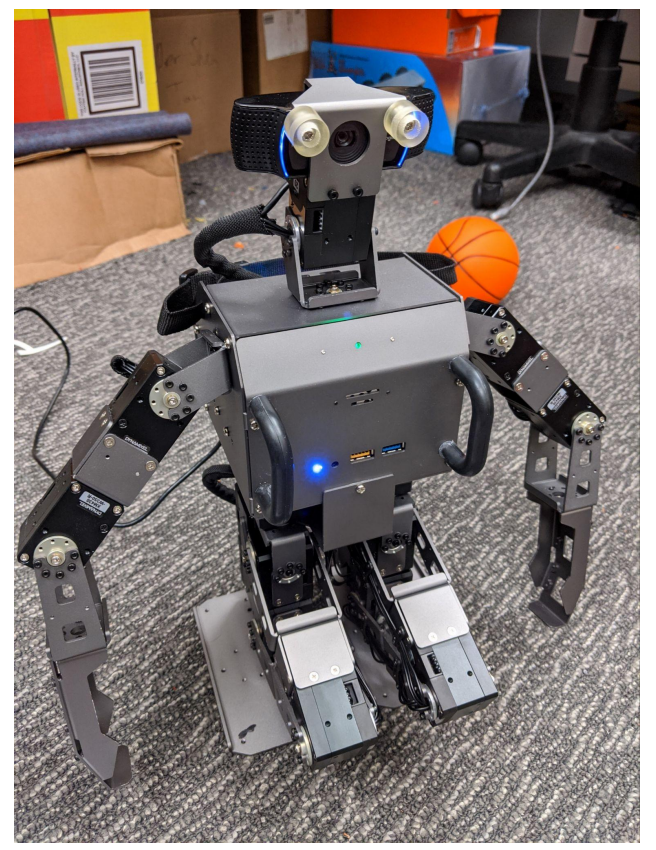

#### **block scheme**

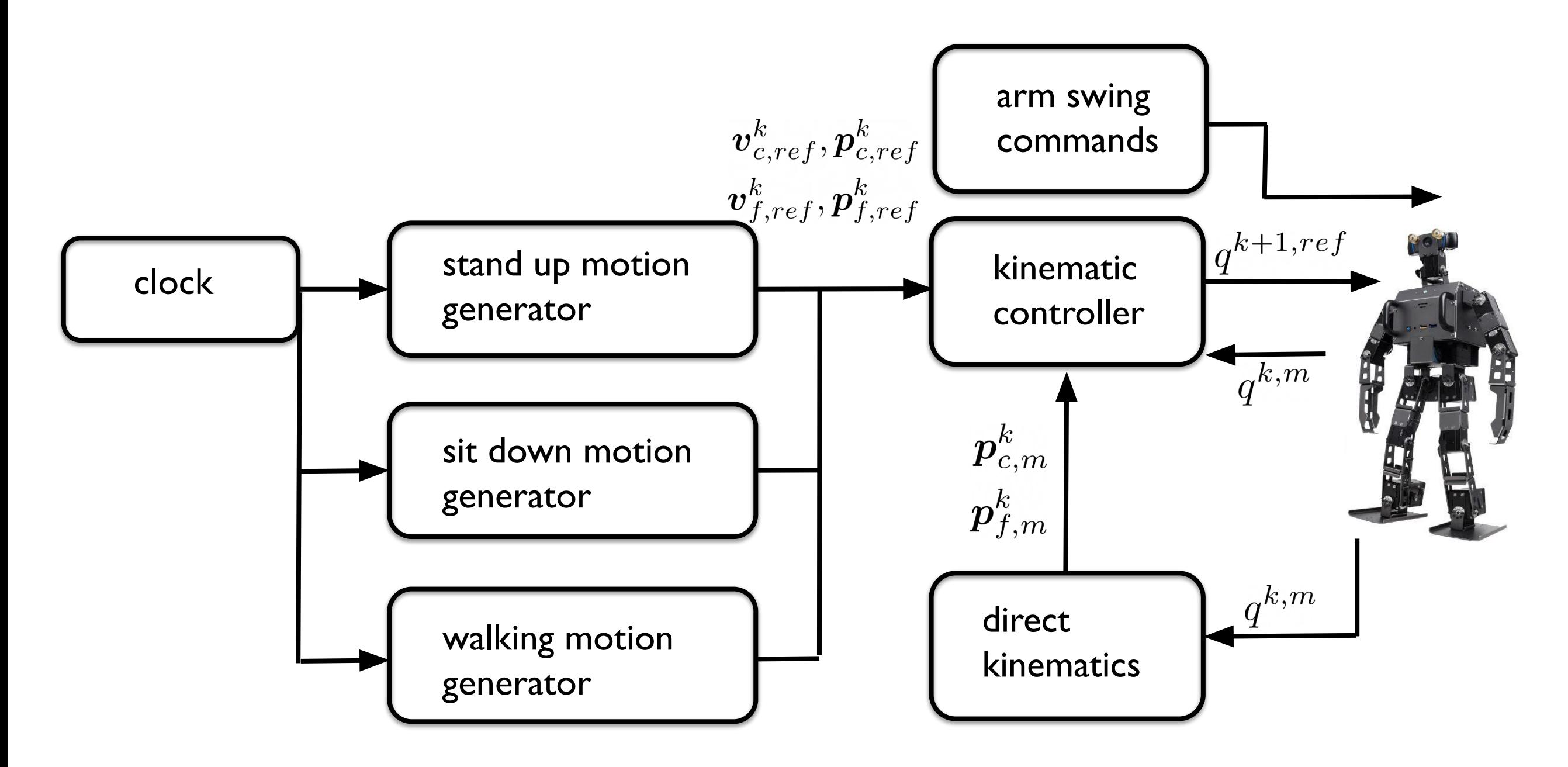

 $p, v$  denote the pose and its time derivative

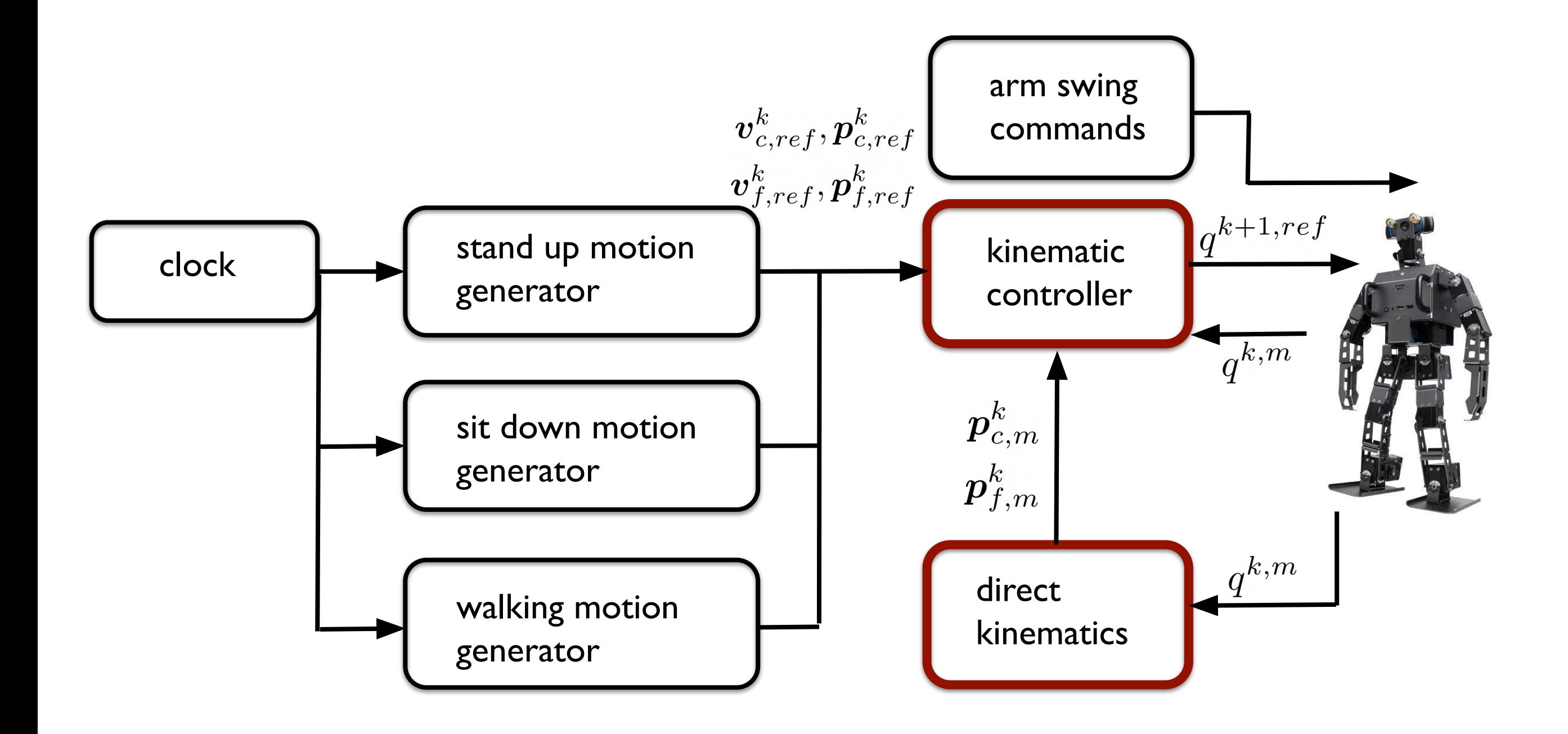

•input: reference pose and velocity of CoM and a foot (left or right), denoted as swing foot

why?

 -humanoid as fixed base manipulator where the base frame coincides with a supporting foot

- -CoM and swing foot are regarded as End-Effector frames
- -regulation via multi-task kinematic control law

6 DoF for each leg 12 DoF in total arm and head joints are not considered support foot frame swing foot frame CoM frame

•output: joint position commands

the two blocks work in this way:

- •get joint positions  $q^{k,m}$  from encoder readings
- compute direct kinematics from  $q^{k,m}$  to get  $p_{c,m}^k, p_{f,m}^k$
- •stack the Jacobians • compute Jacobians from  $q^{k,m}$  (support-CoM, support-swing)
- •compute the joint velocities as

$$
\dot{q}^k = \begin{bmatrix} J_c^k \\ J_f^k \end{bmatrix}^\# \begin{bmatrix} \boldsymbol{v}^k_{c, ref} \\ \boldsymbol{v}^k_{f, ref} \end{bmatrix} + \boldsymbol{K} \begin{pmatrix} \boldsymbol{p}^k_{c, ref} - \boldsymbol{p}^k_{c, m} \\ \boldsymbol{p}^k_{f, ref} - \boldsymbol{p}^k_{f, m} \end{pmatrix}
$$
\ndamped pseudoinverse of  
stacked jacobian  
stacked jacobian

•integrate to get the joint position commands

$$
q^{k+1,ref} = q^{k,m} + \delta \dot{q}^k
$$
   
 
$$
\bigg\}
$$
   
sampling time

- damped least squares to prevent singularity issues
- efficient recursive algorithms which use the robot URDF (Unified •the direct kinematics and the Jacobians are computed with Robot Description Format), provided by the manufacturer
- •state of the art C++ libraries for these computations: kdl, rbdl, pinocchio
- the choice of the gain matrix is crucial
- the choice of the sampling time is also crucial

#### a quick look at the code - left support foot

```
 
sf_pose << desired.leftFootPos, desired.leftFootOrient;
...
left_leg_fk_solver->JntToCart(q0_left_leg, x_left_leg_fk);
for (int i = 0; i < 12; i++) {
  if (i < 6) q0_s f_to_swg(i) = q0_{j}eft_{j} (i);else q0_sf_to_swg(i) = q0_right_leg(11-i);
}
left_foot_to_right_foot_fk_solver->JntToCart(q0_sf_to_swg, x_sf_to_swg);
CoM pose meas.segment(0,3) = Eigen::Vector3d(x left leg fk.p(0),x left leg fk.p(1),x left leg fk.p(2));
 swg_pose_meas.segment(0,3) = Eigen::Vector3d(x_sf_to_swg.p(0),x_sf_to_swg.p(1),x_sf_to_swg.p(2)); 
 x_left_leg_fk.M.GetRPY(CoM_pose_meas(3),CoM_pose_meas(4),CoM_pose_meas(5)); 
 x_sf_to_swg.M.GetRPY(swg_pose_meas(3),swg_pose_meas(4),swg_pose_meas(5)); 
 CoM_pose_des << desired.comPos, desired.torsoOrient;
 CoM_pose_des(2) = CoM_pose_des(2);
 swg_pose_des << desired.rightFootPos, desired.rightFootOrient;
 CoM_pose_des = vvRel(CoM_pose_des, sf_pose);
 swg_pose_des = vvRel(swg_pose_des, sf_pose);
CoM pose des(0) = CoM pose des(0);
 Eigen::VectorXd v_des, pos_des, pos_meas;
 v_des = Eigen::VectorXd::Zero(12);
v des.segment(0,3) = desired.comVel;
v des.segment(6,3) = desired.rightFootVel;
 pos_des = Eigen::VectorXd::Zero(12);
 pos_meas = Eigen::VectorXd::Zero(12);
 pos_des << CoM_pose_des, swg_pose_des;
 pos_meas << CoM_pose_meas, swg_pose_meas;
 if (left_foot_to_right_foot_jacobian_solver->JntToJac(q0_sf_to_swg, J_leftf_to_rightf_leg) < 0) {
  ROS_ERROR( "jacobian error");
}
J left leg to right = J leftf to rightf leg.data;
if (left leg jacobian solver->JntToJac(q0 left leg, J left leg) < 0) {
  ROS_ERROR( "jacobian error");
}
J_left_leg_ = J_left_leg.data;
 J_stacked << J_left_leg_, Eigen::MatrixXd::Zero(6,6), J_left_leg_to_right;
Eigen::VectorXd q_dot = J_stacked.transpose() * (J_stacked*J_stacked.transpose() + Id*sigma).inverse() * (v_des + gains*(pos_des-pos_meas));
for (int i = 0; i < 6; i++) q left leg(i) = q0 left leg(i) + (1.0/rate)^*q dot(i);
                                                                                                                                                         use kdl forward 
                                                                                                                                                         kinematic routine to 
                                                                                                                                                         compute the current 
                                                                                                                                                         CoM and swing foot 
                                                                                                                                                         pose
                                                                                                                                                         stack the 
                                                                                                                                                         measurements, the 
                                                                                                                                                         reference poses (in the 
                                                                                                                                                         current support foot 
                                                                                                                                                         frame) and velocities
                                                                                                                                                         use kdl jacobian solver 
                                                                                                                                                         to compute the 
                                                                                                                                                         Jacobians and then 
                                                                                                                                                         stack them
                                                                                                                                                         compute kinematic 
                                                                                                                                                         control law and
```

```
for (int i = 0; i < 6; i++) q_right_leg(5-i) = q0_right_leg(5-i) + (1.0/rate)*q_dot(i+6);
```
...

#### Oriolo: AMR - **Humanoid Locomotion: a Demonstration** (by F. Smaldone)

integrate to get

reference joint

#### **stand up and sit down motion**

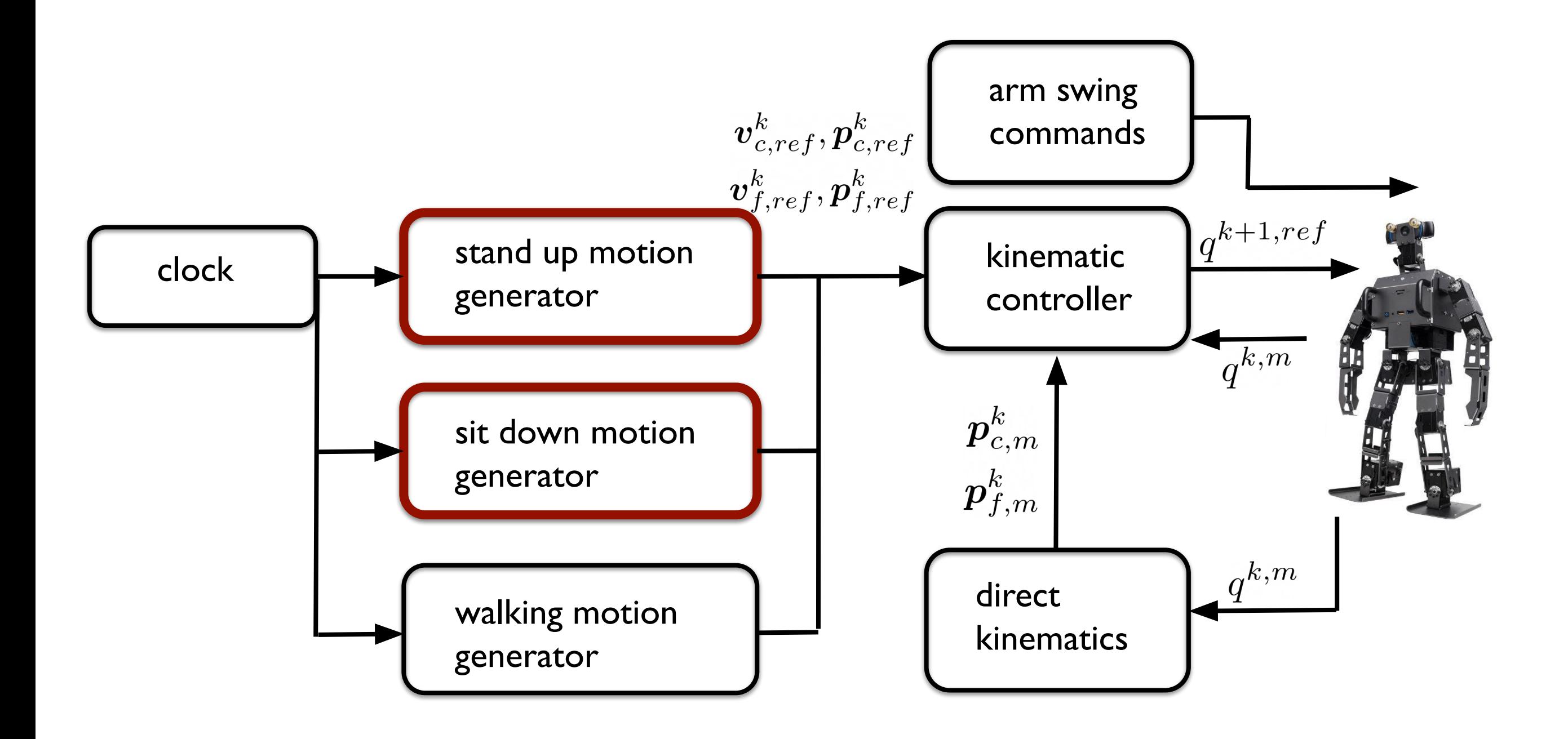

#### **stand up and sit down motion**

- start from a pose  $p^0$  and reach a target pose  $p^1$  in  $T$  seconds
- •simply raise/lower the CoM while holding steady the swing foot
- •in practice, it is only required a trajectory for the vertical CoM component

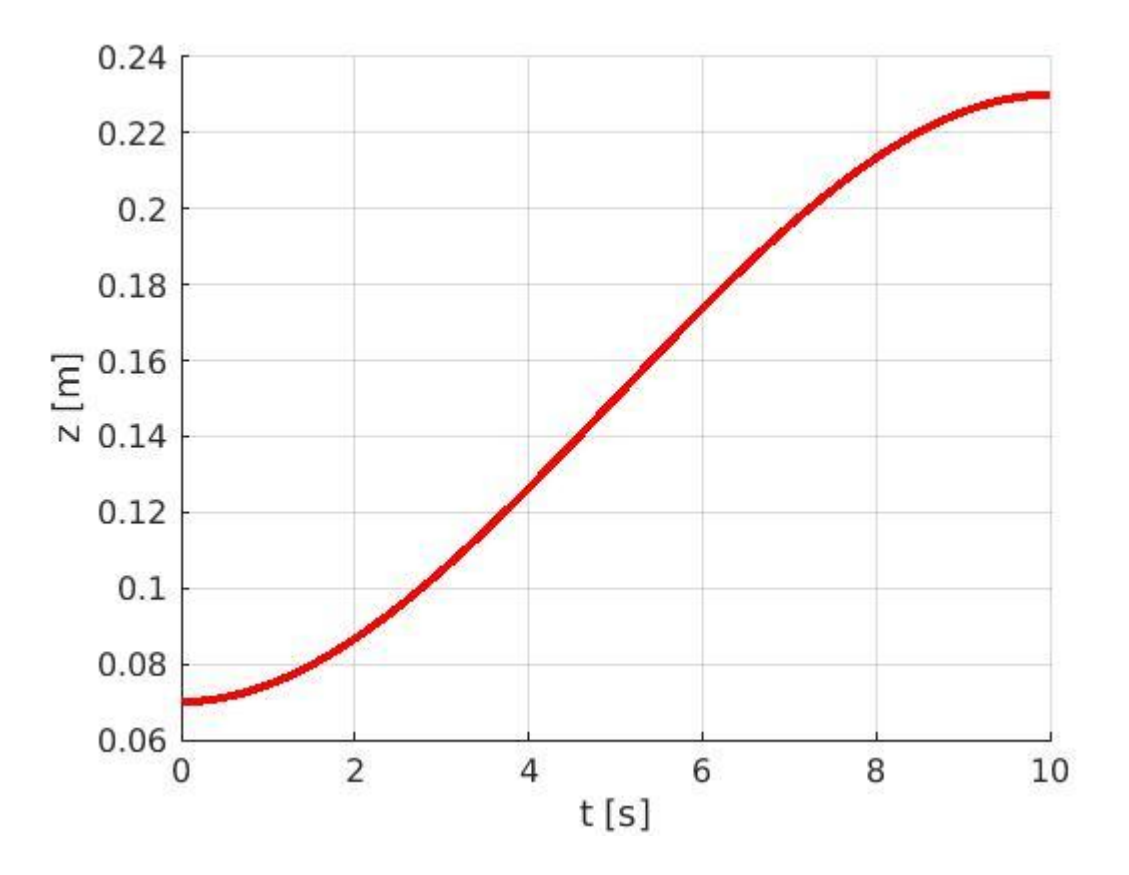

- •use for instance a third order polynomial to reach a target pose with zero velocity in  $t=T$
- at each time  $t_k$  the output of these blocks is  $p_{c,ref}(t_k), \boldsymbol{v}_{c,ref}(t_k)$

#### **walking motion**

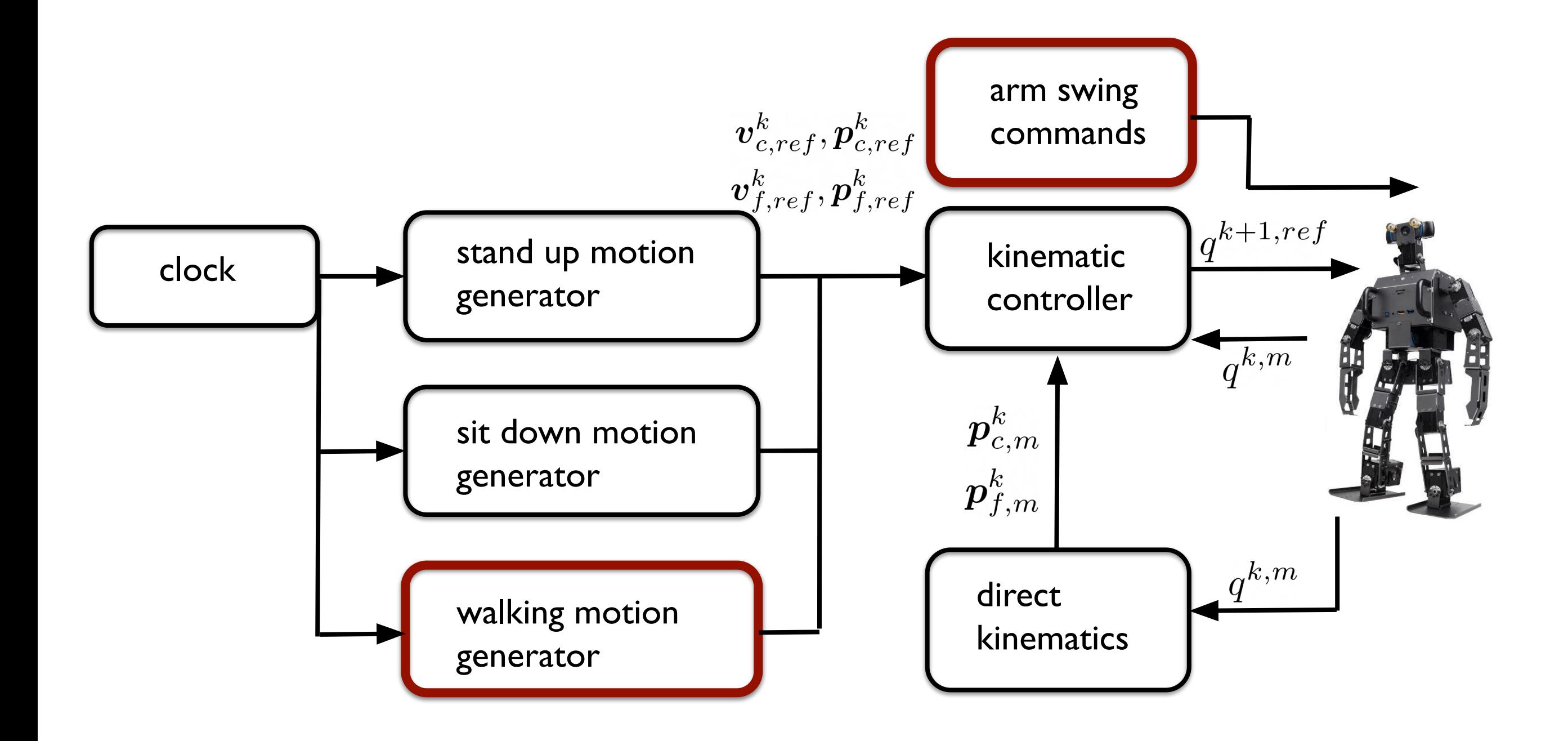

#### **walking motion**

- •objective: walk to reach the goal (planar ground)
- •legged locomotion: exert forces towards the environment to move the robot
- •forces are exerted through foot contact with the ground
- the robot must maintain dynamic balance at all times
- •approach:

 -plan suitable contacts, i.e. design a footstep plan -generate CoM and ZMP trajectories to realize a dynamically balanced gait over the footstep plan -generate also swing foot trajectories

#### **walking motion - footstep plan**

- •footstep plan: cartesian positions and timings (step duration)
- left and right feet alternate during locomotion
- •single and double support alternate during locomotion
- •let's keep it simple:
	- -assign a step duration, e.g.,  $T_s = T_{ss} + T_{ds}$  (single and double support duration)
	- -choose a sagittal reference velocity  $v_x$
	- -the stride length on the x component is obtained as  $L_x = v_x T_s$ -the y component of the footsteps, named as  $L<sub>v</sub>$ , alternates (left and right support foot)

### **walking motion - footstep plan**

in world frame coordinates

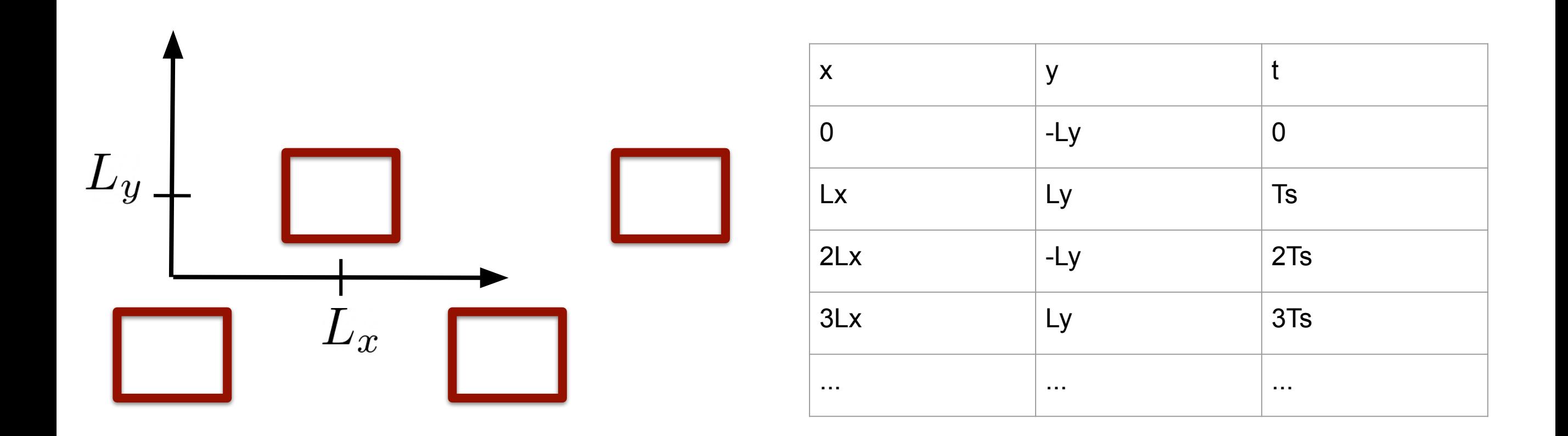

•objective: realize the footstep plan

- •relevant quantities: CoM and ZMP
- •generate CoM/ZMP trajectories so that the robot is dynamically balanced
- •use a simplified model: the Linear Inverted Pendulum (LIP)
- •forward walking motion with constant footstep orientation: the sagittal and coronal components are decoupled

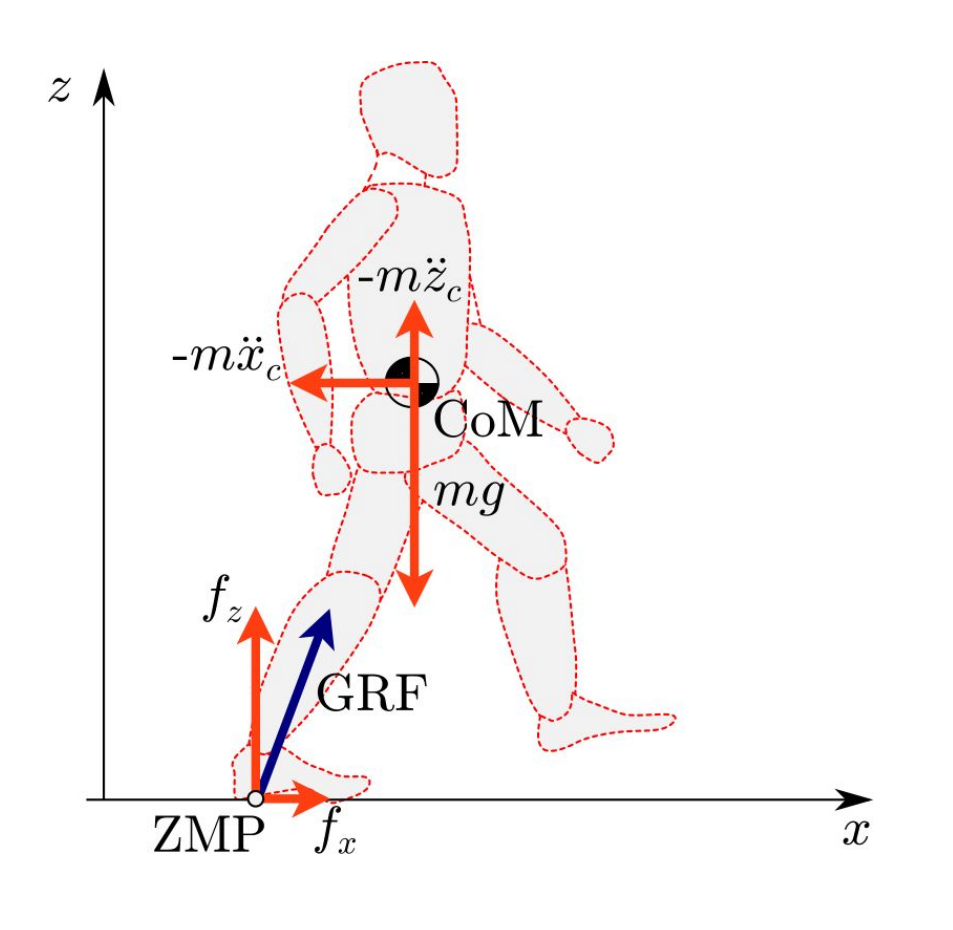

$$
\ddot{x}_c = \eta^2 (x_c - x_z)
$$
  

$$
\ddot{y}_c = \eta^2 (y_c - y_z)
$$
  
natural frequency  
COM

 $\eta^2 = \frac{g}{h}$ 

- •linear MPC formulation: anticipation!
- •ZMP as decision variable
- formulation: track a reference ZMP trajectory, while maintaining dynamic balance and ensuring that the CoM is bounded with respect to the ZMP (the LIP is unstable!)
- solve at each iteration a quadratic program (QP) with linear constraints
- efficient state of the art solvers are available, e.g., hpipm <https://github.com/giaf/hpipm>

•reference ZMP trajectory:

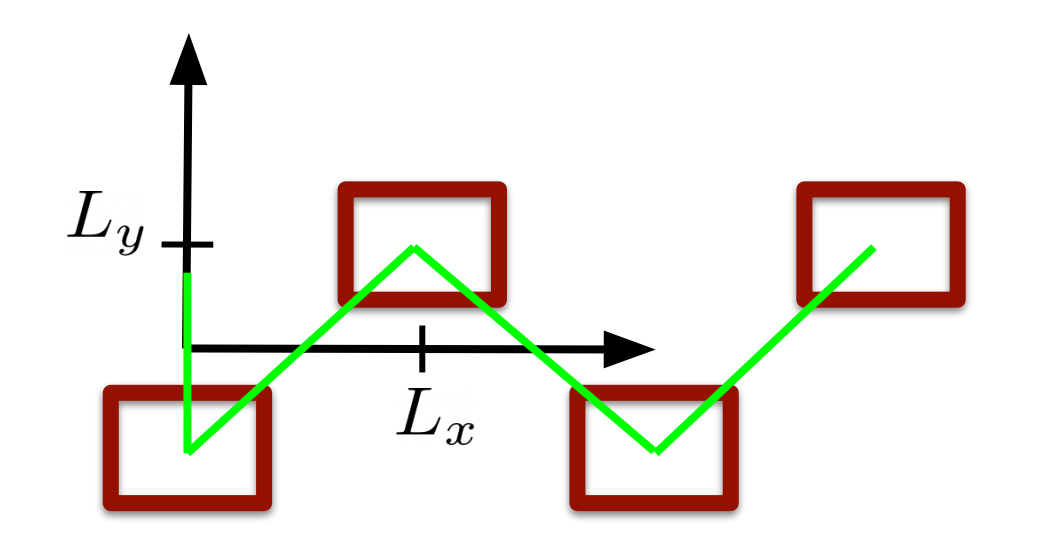

- dynamic balance: ZMP inside the support polygon, formulated as a linear inequality constraint
- •bounded CoM w.r.t. the ZMP through a stability constraint (Scianca et al, "MPC for Humanoid Gait Generation: Stability and Feasibility", T-RO, 2020), formulated as a linear equality constraint

- let  $X_z$  and  $Y_z$  be vectors collecting the decision variables over the prediction horizon
- let  $X^{ref}_{z}$  and  $Y^{ref}_{z}$  be vectors collecting the sampled reference ZMP trajectory over the prediction horizon
- let  $\Delta X_z = [x_z^1 x_z^0, x_z^2 x_z^1, \dots]^T$

solve at each time step the following QP is solved:

$$
min_{X_z, Y_z} \|X_z - X_z^{ref}\|^2 + \|Y_z - Y_z^{ref}\|^2 + \beta \|\Delta X_z\|^2 + \beta \|\Delta Y_z\|^2
$$

subject to:

- •ZMP constraints
- •stability constraint

- integrate over a sampling interval the LIP dynamics using the first decision variable obtained from the QP and get the reference CoM position and velocity  $v_{c,ref}^k, p_{c,ref}^k$
- •generate a swing foot trajectory to reach the next target footstep during single support phases  $\boldsymbol{v}^k_{f,ref}, \boldsymbol{p}^k_{f,ref}$
- •use for instance a third order polynomial for the  $x$  and  $y$ components of the swing foot trajectory
- •use a parabolic trajectory for the  $z$  component
- •arm swing commands: sinusoidal trajectory for the shoulder joint

#### a quick look at the code

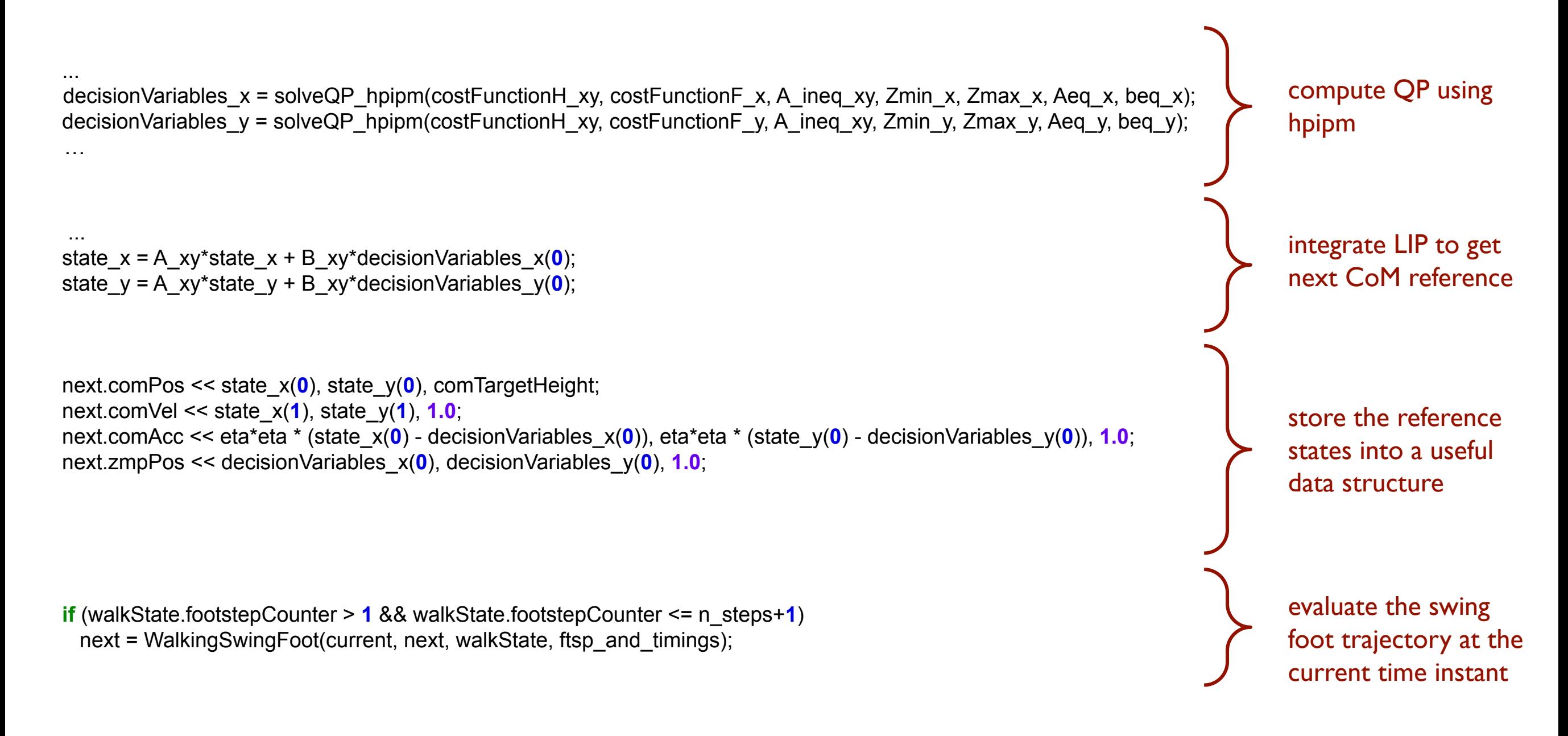

#### **motion mode management**

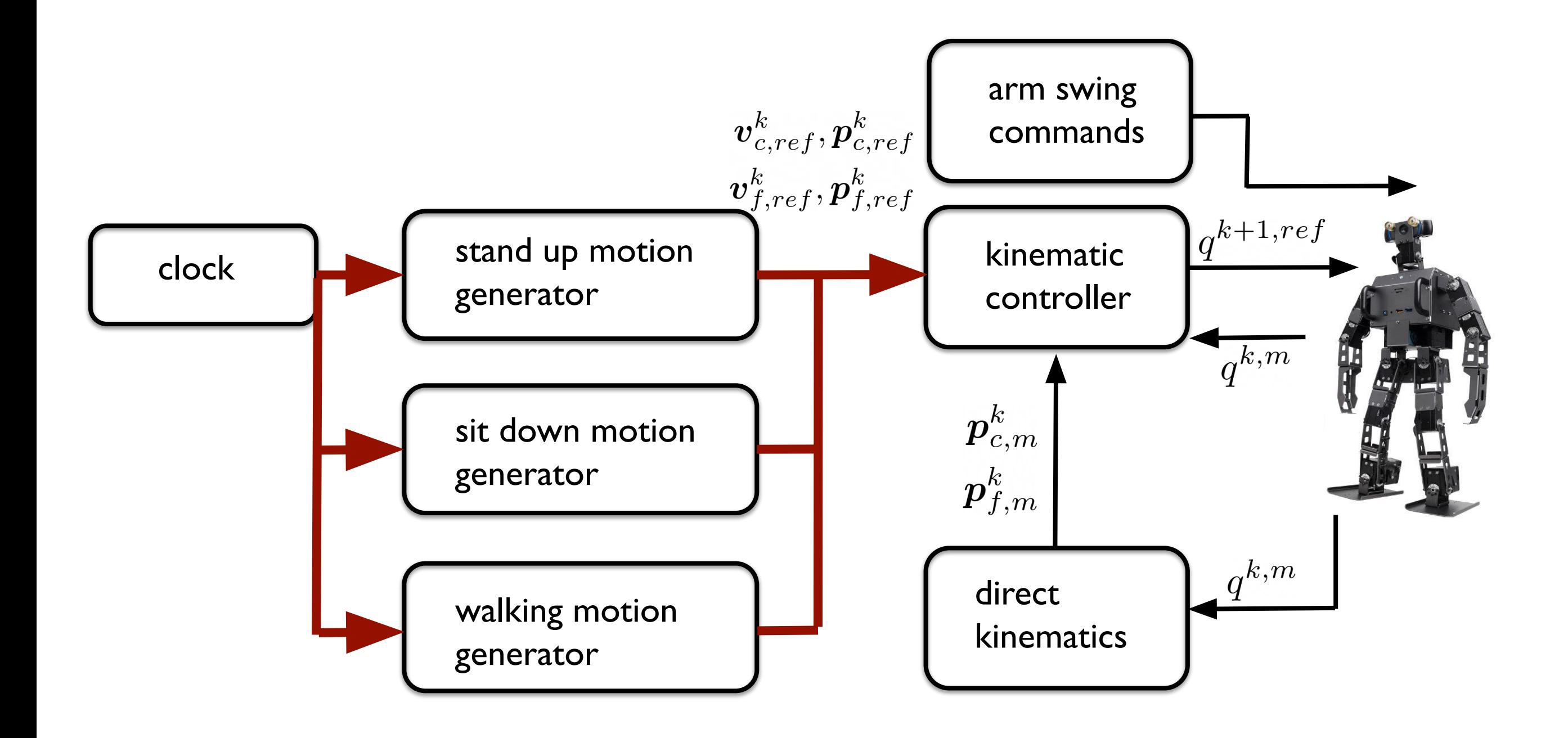

#### **motion mode management**

- motion modes change at fixed times
- wait some time  $t_{start}$  before starting the motion
- stand up motion is executed until time  $t_{stand}$  is reached
- walking motion is performed until time  $t_{walk}$  is reached (required time to physically execute the footstep sequence)
- the robot reaches its original configuration by executing a sit down motion, concluded at time  $t_{sit}$

#### **concluding remarks**

- •real-time computations on the robot computer: hard computational timing constraints
- •test the algorithm in simulation first (gazebo, DART)
- •Sim-To-Real gap: if it works in simulation, it is not 100% guaranteed that it works on the real robot
- •robotics is mainly open source, but sometimes not well documented
- •possible improvements:

 -footstep planner -3D ground -more sophisticated whole body controller -localization and mapping

#### **experiment time**

#### **on going research - robust gait generation**

- •disturbances in MPC can cause constraint violation: in humanoid gait generation this can imply the loss of dynamic balance as well as instability
- different ways to address the problems: disturbance observers for persistent perturbations, constraint restriction for robustness to uncertainties, step position and timing adaptation for push recovery
- •we published a contribution for each of the different methodologies and we are now working on a unified framework

#### **on going research - robust gait generation**

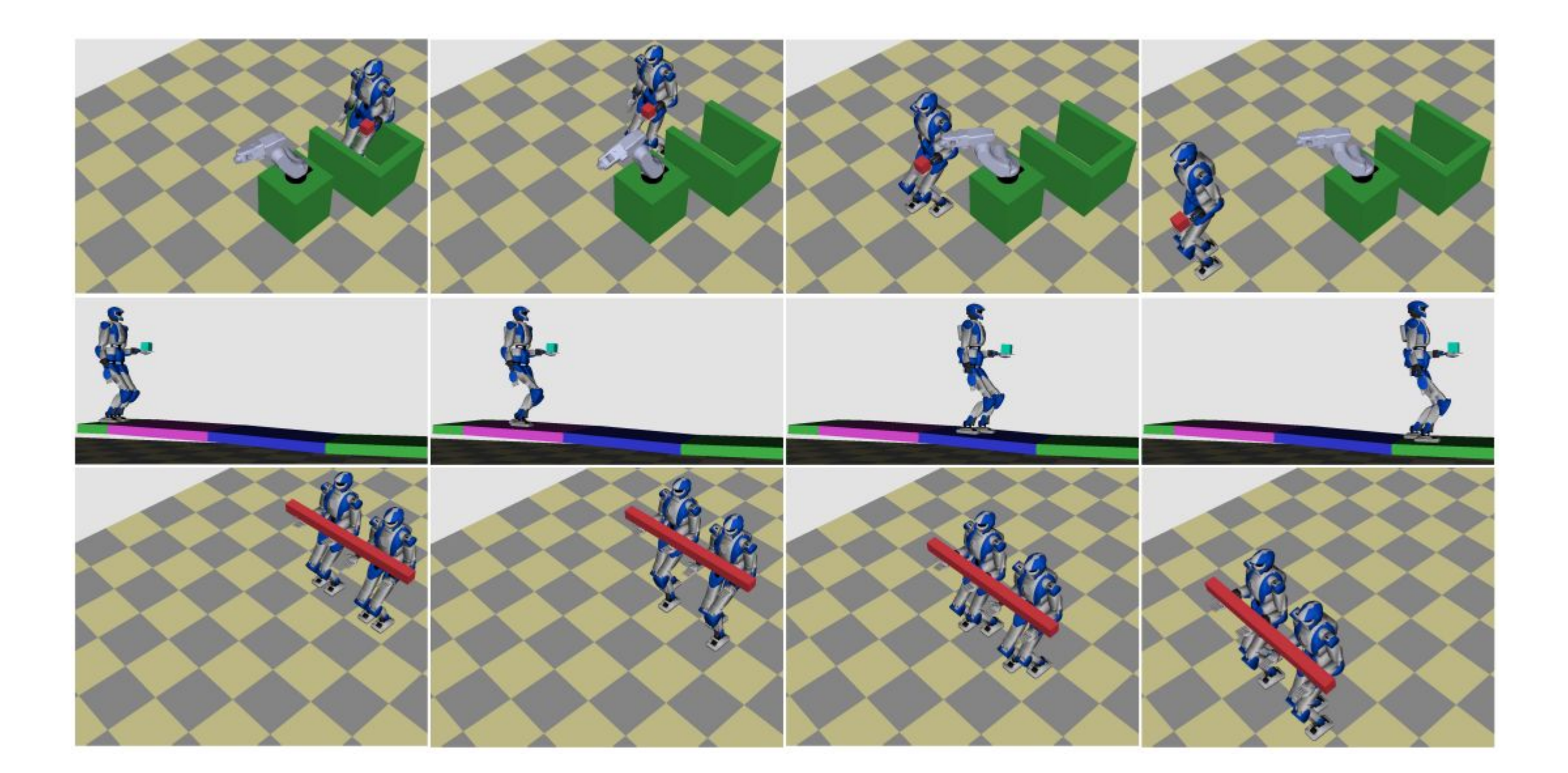

#### **on going research - 3D walking and running**

- •LIP model assumes constant CoM height: for 3D motions such as stair climbing and running, this assumption must be removed
- •use the Variable Height Inverted Pendulum (VH-IP)
- •this model is nonlinear: a nonlinear MPC formulation is required
- •we address the problem by computing the vertical motion first and then solving for the horizontal dynamics, considering them as a time-varying linear system
- •simple but effective method (real-time implementation on OP3)

#### **on going research - 3D walking and running**

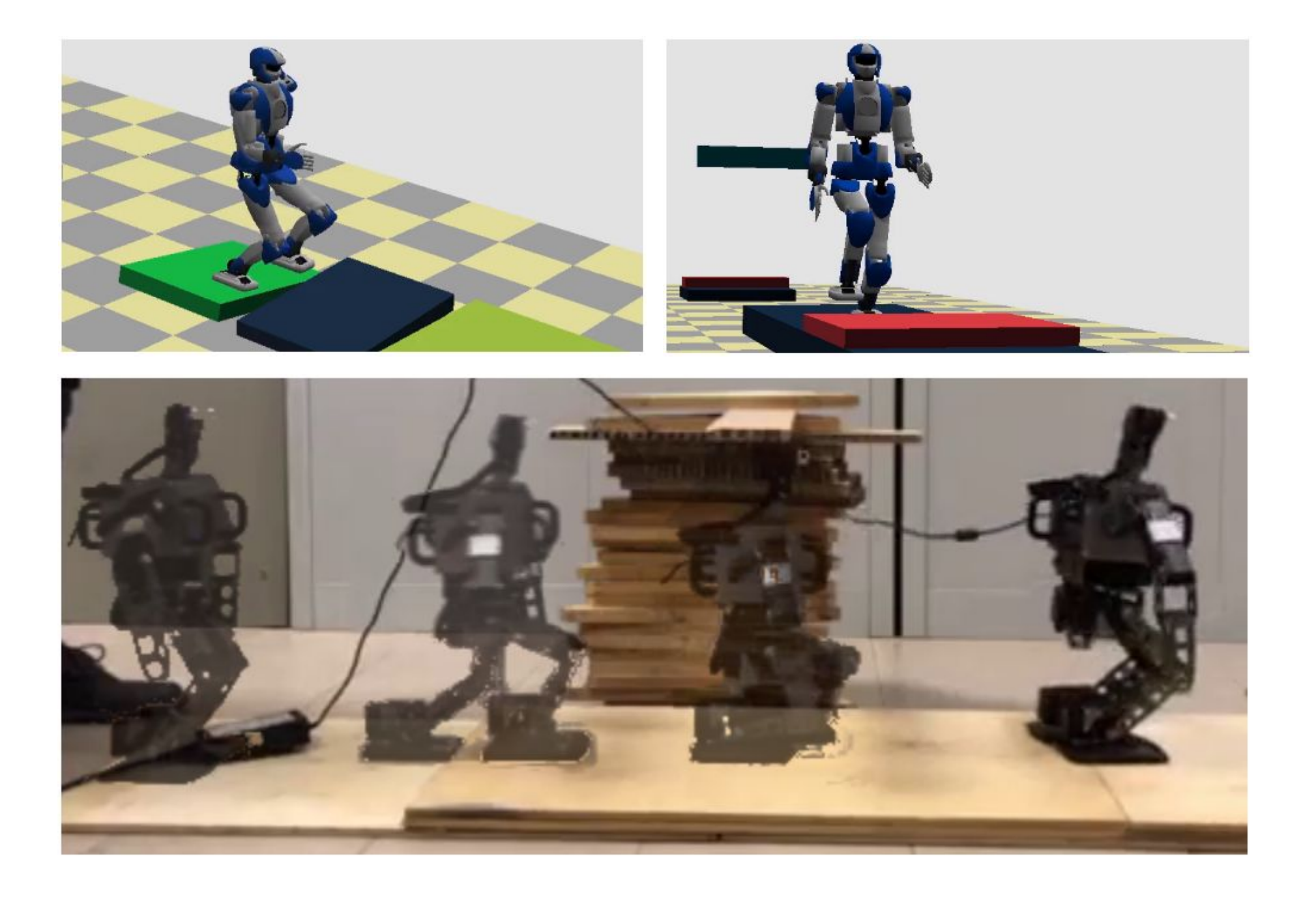